СОГЛАСОВАНО И Прокурор Константиновского райбиа 1775 Ст. советник юстиции К.Г. Числин 2023 года  $\frac{1}{4}$  Mind

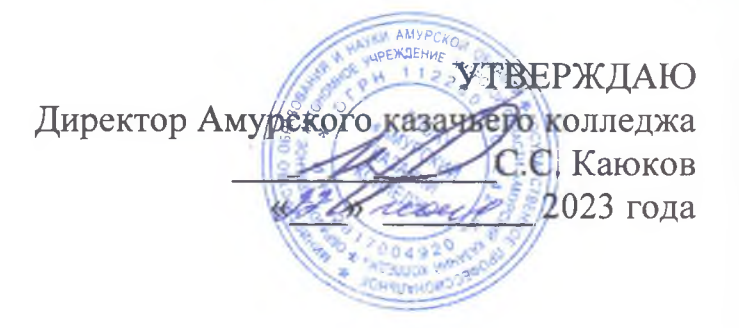

## План

## совместных мероприятий по формированию законопослушного поведения, профилактики преступлений и правонарушений несовершеннолетних студентов Амурского казачьего колледжа на 2023-2024 учебный год.

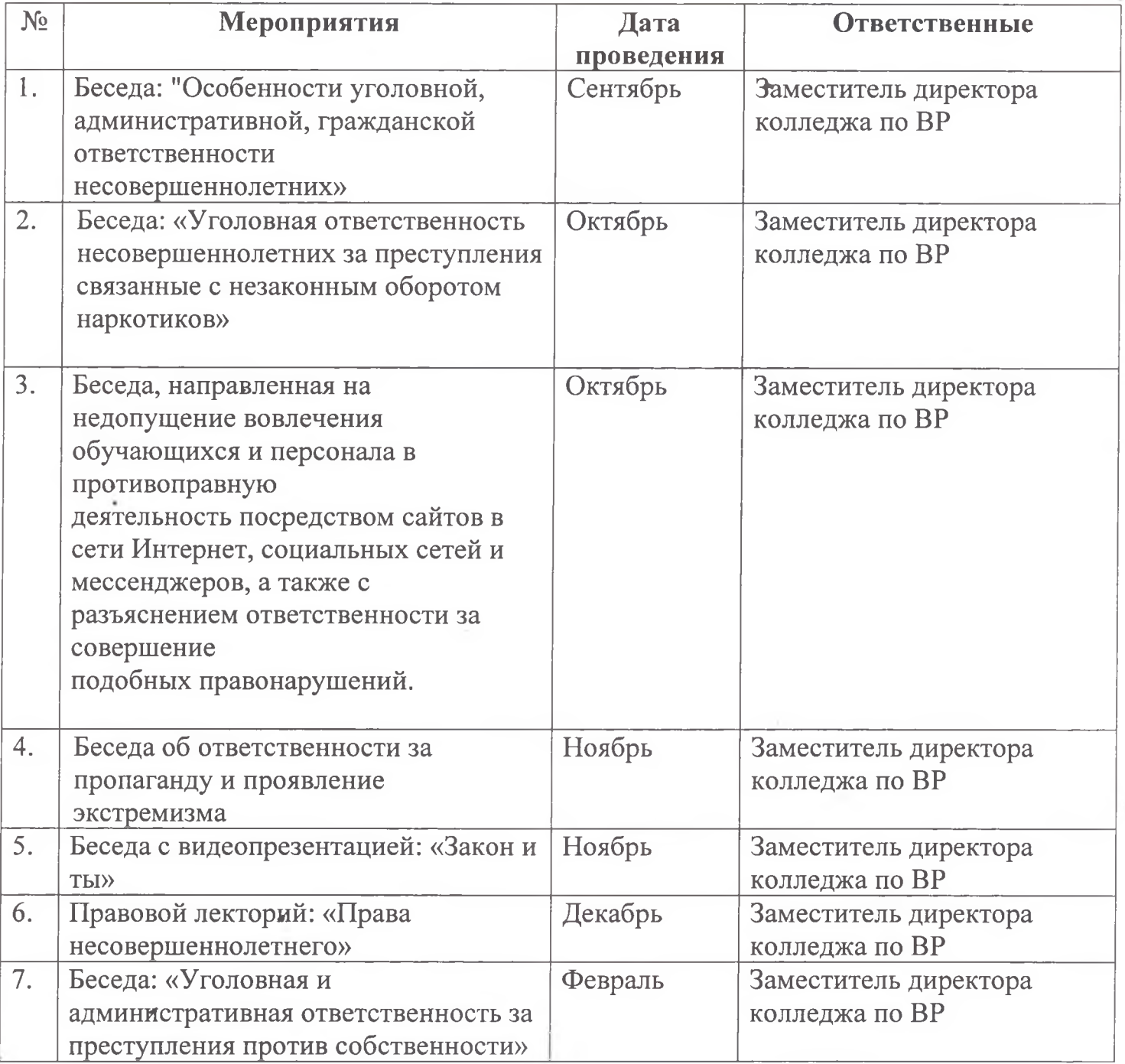

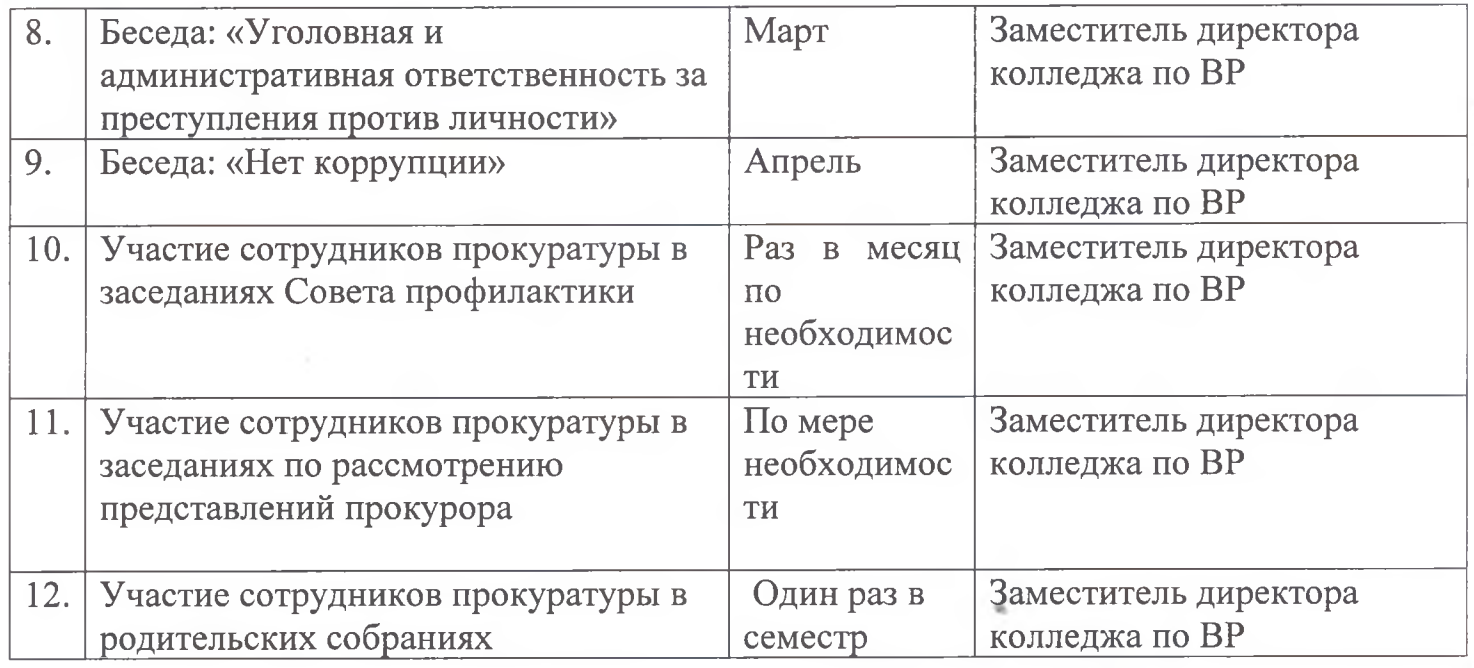

Заместитель директора колледжа по ВР

Half Jamp

А.А. Комиссаров

« > июня 2023 года